# Package 'letsR'

October 26, 2020

<span id="page-0-0"></span>Type Package Title Data Handling and Analysis in Macroecology Version 4.0 Date 2020-10-21 Author Bruno Vilela & Fabricio Villalobos Maintainer Bruno Vilela <br/>bvilela.bv@gmail.com> Description Handling, processing, and analyzing geographic data on species' distributions and environmental variables. Read Vilela & Villalobos (2015) <doi: 10.1111/2041-210X.12401> for details. License GPL-2 Imports XML, geosphere, fields, maptools, sp, rgdal, rgeos, methods **Depends** R  $(>= 3.1.0)$ , raster, maps Suggests testthat, devtools LazyData true URL <https://besjournals.onlinelibrary.wiley.com/doi/abs/10.1111/2041-210X.12401>, <https://github.com/macroecology/letsR> BugReports <https://github.com/macroecology/letsR/issues> RoxygenNote 7.1.1 Encoding UTF-8 NeedsCompilation no Repository CRAN Date/Publication 2020-10-26 19:30:02 UTC

## R topics documented:

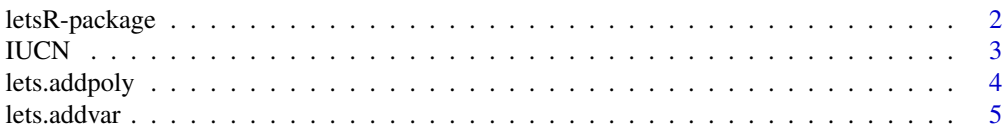

<span id="page-1-0"></span>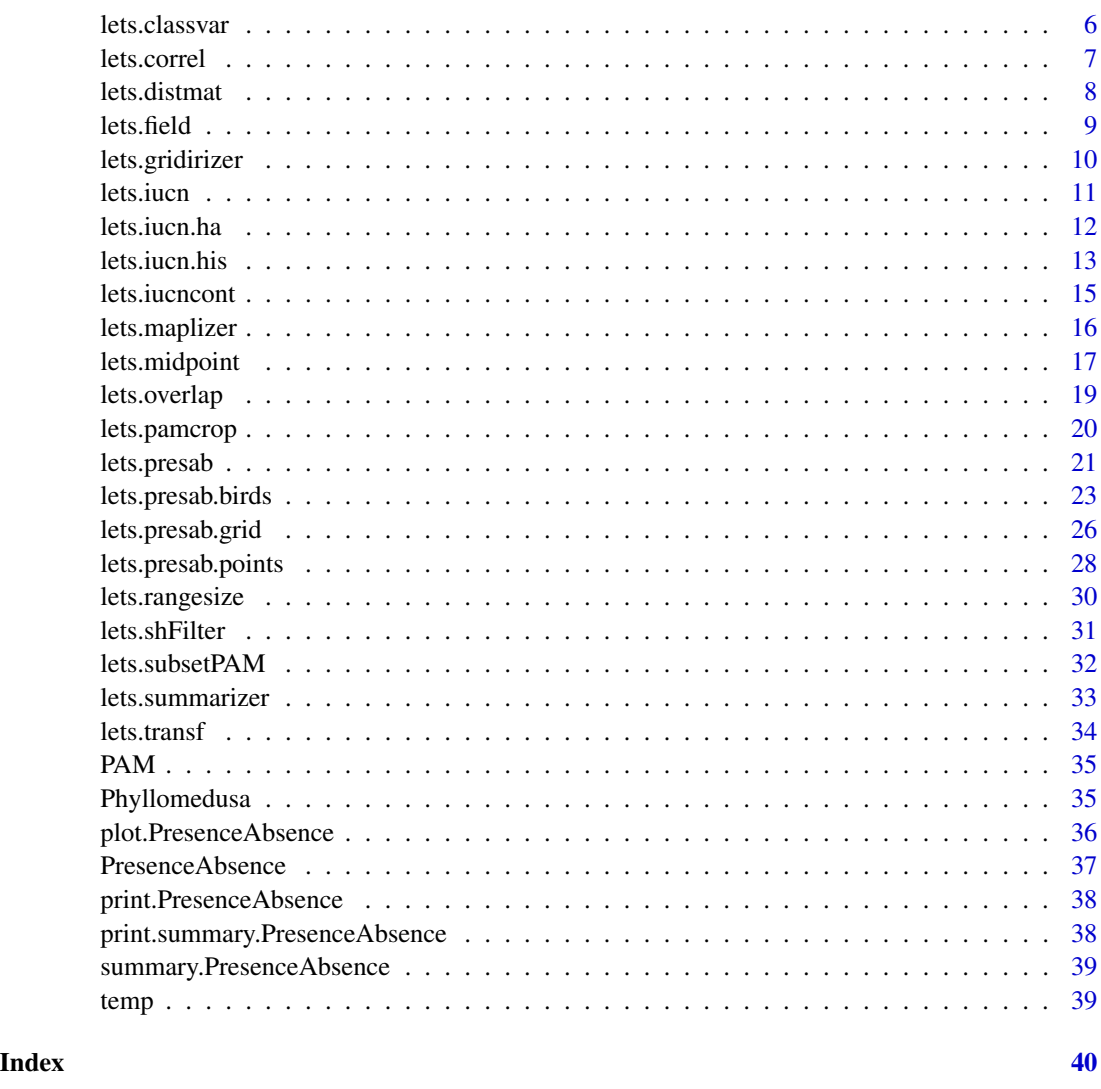

letsR-package *Tools for Data Handling and Analysis in Macroecology.*

## <span id="page-1-1"></span>Description

The letsR package is being developed to help researchers in the handling, processing, and analysis of macroecological data. Its purpose is to integrate these methodological processes into a single software platform for macroecological analyses. The package's main functions allow users to build presence-absence matrices, the basic analytical tool in macroecology, from species' geographical distributions and merge them with species' traits, conservation information (downloadable using functions from this package) and spatial environmental layers. In addition, other package's functions enable users to summarize and visualize information from presence-absence matrices.

#### <span id="page-2-0"></span>IUCN 3

#### Details

All functions in this package use a prefix and a suffix separated by a dot. The prefix refers to the package's name and the suffix to the actual function. This is done to avoid confusion with potentially similarly-named functions from other R packages. For instance, the letsR function used to create presence-absence matrices is called [lets.presab](#page-20-1) (but see also [lets.presab.birds](#page-22-1) and [lets.presab.points](#page-27-1)) whereas the one used to add variables to a presence-absence matrix is called [lets.addvar](#page-4-1). The package's basic functions create and work on a particular S3 object class called PresenceAbsence. Such [PresenceAbsence](#page-36-1) object class allows storing information beyond presence-absence data (e.g. user-defined grid-cell system) and using the generic plot, summary and print functions of R. Also, some package's functions allow the user to input customary R objects (e.g. vector, matrix, data.frame).

Another set of functions in this package allow the user to download species' information related to their description and conservation status as provided by the IUCN's REdList database ([lets.iucn](#page-10-1), [lets.iucn.ha](#page-11-1), [lets.iucn.his](#page-12-1)). For this, such functions use the IUCN's RedList API to retrieve information from its webpage.

If you are looking for the most recent version of the package, you can get the development version of letsR on github (<https://github.com/macroecology/letsR>).

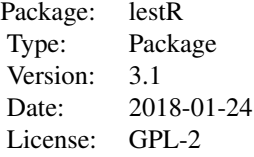

#### Author(s)

#### Bruno Vilela

(email: <bvilela@wustl.edu>; Website: <https://bvilela.weebly.com/>) Fabricio Villalobos (email: <fabricio.villalobos@gmail.com>; Website: <https://fabro.github.io>)

#### References

Vilela, B., & Villalobos, F. (2015). letsR: a new R package for data handling and analysis in macroecology. Methods in Ecology and Evolution.

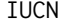

IUCN *IUCN avaliation for frogs of Phyllomedusa genus*

#### **Description**

Result of the function [lets.iucn](#page-10-1) applied to Southern American frog genera Phyllomedusa in 2014.

#### Usage

data(IUCN)

<span id="page-3-1"></span><span id="page-3-0"></span>

### Description

Add polygon coverage within cells of a PresenceAbsence object.

## Usage

```
lets.addpoly(x, y, z, onlyvar = FALSE)
```
## Arguments

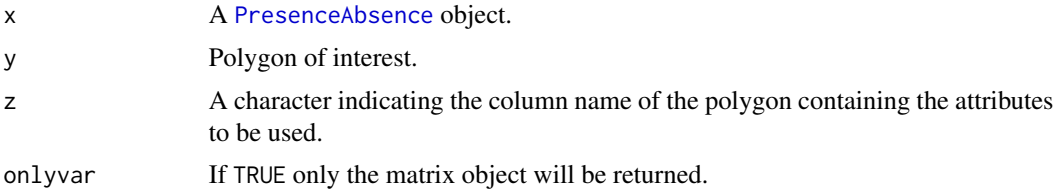

## Value

The result is a presence-absence matrix of species with the polygons' attributes used added as columns at the right-end of the matrix. The Values represent the percentage of the cell covered by the polygon attribute used.

#### Author(s)

Bruno Vilela

## See Also

[lets.presab.birds](#page-22-1) [lets.presab](#page-20-1) [lets.addvar](#page-4-1)

## Examples

```
## Not run:
data(PAM) # Phyllomedusa presence-absence matrix
require(maptools)
data(wrld_simpl) # World map
Brazil <- wrld_simpl[wrld_simpl$NAME == "Brazil", ] # Brazil (polygon)
# Check where is the variable name
# (in this case it is in "NAME" which will be my z value)
names(Brazil)
```
#### <span id="page-4-0"></span>lets.addvar 5

```
PAM_pol <- lets.addpoly(PAM, Brazil, "NAME")
## End(Not run)
```
<span id="page-4-1"></span>lets.addvar *Add variables (in raster format) to a PresenceAbscence object*

## Description

Add variables (in raster format), usually environmental, to a PresenceAbsence object. Variables are included as additional columns containing the aggregate/summarize value of the variable(s) in each cell of the presence-absence matrix.

## Usage

lets.addvar(x, y, onlyvar = FALSE, fun = mean)

## Arguments

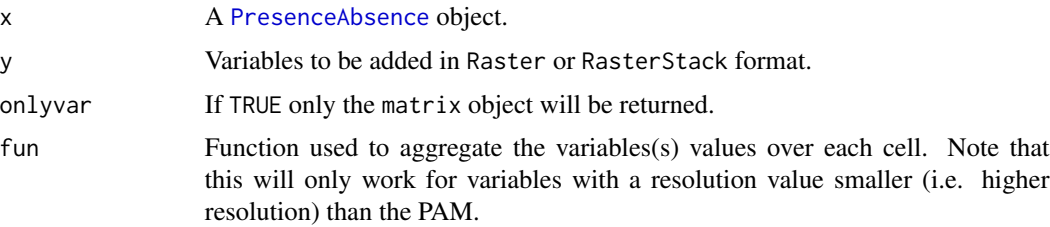

## Value

The result is a presence-absence matrix of species with the variables added as columns at the rightend of the matrix (but see the 'onlyvar' argument).

#### Note

The PresenceAbsence and the Raster variable must be in the same projection.

## Author(s)

Bruno Vilela

## See Also

[lets.presab.birds](#page-22-1) [lets.presab](#page-20-1) [lets.addpoly](#page-3-1)

#### Examples

```
## Not run:
data(temp) # Global mean temperature
data(PAM) # Phyllomedusa presence-absence matrix
# Mean temperature
PAM_temp_mean <- lets.addvar(PAM, temp)
# Standard deviation of temperature
PAM_temp_sd <- lets.addvar(PAM, temp, fun = sd, onlyvar = TRUE)
# Mean and SD in the PAM
PAM_temp_mean_sd <- cbind(PAM_temp_mean, PAM_temp_sd)
```
## End(Not run)

lets.classvar *Frequency distribution of a variable within a species' range*

#### Description

Based on a species Presence-Absence matrix including variables of interest (see [lets.addvar](#page-4-1)), the function divides a continuous variable into classes and counts the frequency of each class within each species' range.

#### Usage

lets.classvar(x, groups = "default", pos, xy)

## Arguments

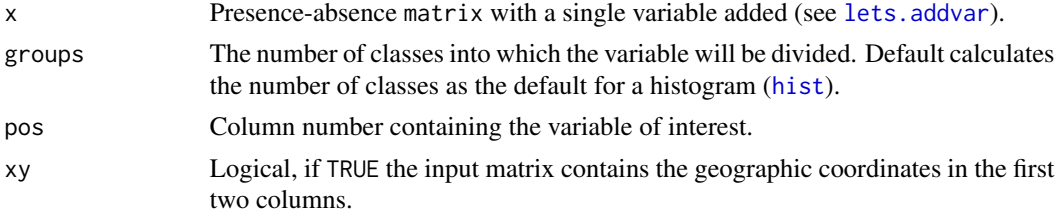

## Value

A matrix with species in the rows and the variable's classes in the columns.

#### Author(s)

Bruno Vilela

#### References

Morales-Castilla et al. 2013. Range size patterns of New World oscine passerines (Aves): insights from differences among migratory and sedentary clades. Journal of Biogeography, 40, 2261-2273.

<span id="page-5-0"></span>

#### <span id="page-6-0"></span>lets.correl 2008 and 2008 and 2008 and 2008 and 2008 and 2008 and 2008 and 2008 and 2008 and 2008 and 2008 and 2008 and 2008 and 2008 and 2008 and 2008 and 2008 and 2008 and 2008 and 2008 and 2008 and 2008 and 2008 and 200

#### Examples

```
## Not run:
data(PAM)
data(temp)
pamvar <- lets.addvar(PAM, temp)
resu \leq lets.classvar(x = pamvar, pos = ncol(pamvar), xy = TRUE)
## End(Not run)
```
lets.correl *Compute correlogram based on the Moran's I index*

#### Description

Computes the Moran's I correlogram of a single or multiple variables.

#### Usage

```
lets.correl(x, y, z, equidistant = FALSE, plot = TRUE)
```
#### Arguments

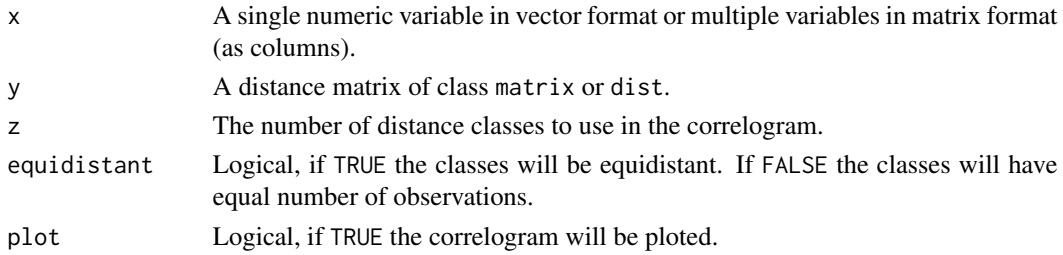

## Value

Returns a matrix with the Moran's I Observed value, Confidence Interval (95 and Expected value. Also the p value of the randomization test, the mean distance between classes, and the number of observations. quase tudo

#### Author(s)

Bruno Vilela, Fabricio Villalobos, Lucas Jardim & Jose Alexandre Diniz-Filho

#### References

Sokal, R.R. & Oden, N.L. (1978) Spatial autocorrelation in biology. 1. Methodology. Biological Journal of the Linnean Society, 10, 199-228.

Sokal, R.R. & Oden, N.L. (1978) Spatial autocorrelation in biology. 2. Some biological implications and four applications of evolutionary and ecological interest. Biological Journal of the Linnean Society, 10, 229-249.

#### 8 lets.distmation in the contract of the contract of the contract of the contract of the contract of the contract of the contract of the contract of the contract of the contract of the contract of the contract of the contr

## Examples

```
## Not run:
data(PAM)
data(IUCN)
# Spatial autocorrelation in description year (species level)
midpoint <- lets.midpoint(PAM)
distan <- lets.distmat(midpoint[, 2:3])
moran <- lets.correl(IUCN$Description, distan, 12,
                     equidistant = FALSE,
                     plot = TRUE)
```
## End(Not run)

<span id="page-7-1"></span>lets.distmat *Compute a geographic distance matrix*

## Description

Calculates a geographic distance matrix based on a PresenceAbsence or a two column matrix of x(longitude) and y(latitude).

## Usage

 $lets.distmat(xy, asdist = TRUE, ...)$ 

#### Arguments

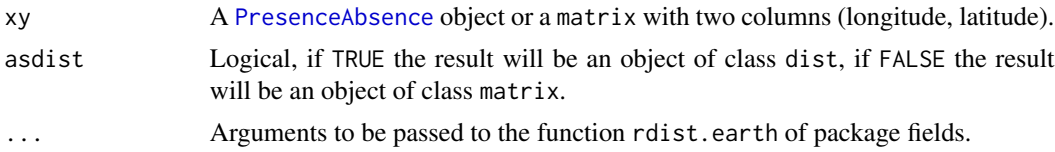

## Details

This function basically facilitates the use of rdist.earth on a PresenceAbsence object, allowing also the user to have directly a dist object.

## Value

The user can choose between dist and matrix class object to be returned. The resulting values are in kilometers (but see the argument 'miles' in rdist.earth).

## Author(s)

Bruno Vilela & Fabricio Villalobos

<span id="page-7-0"></span>

#### <span id="page-8-0"></span>lets.field 9

## Examples

```
## Not run:
data(PAM)
distPAM <- lets.distmat(PAM)
```
## End(Not run)

<span id="page-8-1"></span>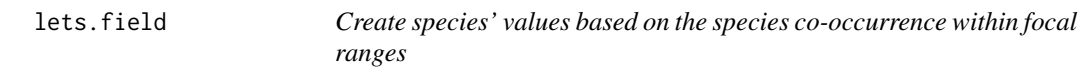

## Description

Create single species' values based on the attributes of species co-occurring within individual ranges.

## Usage

lets.field(x, y, z, weight = TRUE, xy = NULL, count = FALSE)

## Arguments

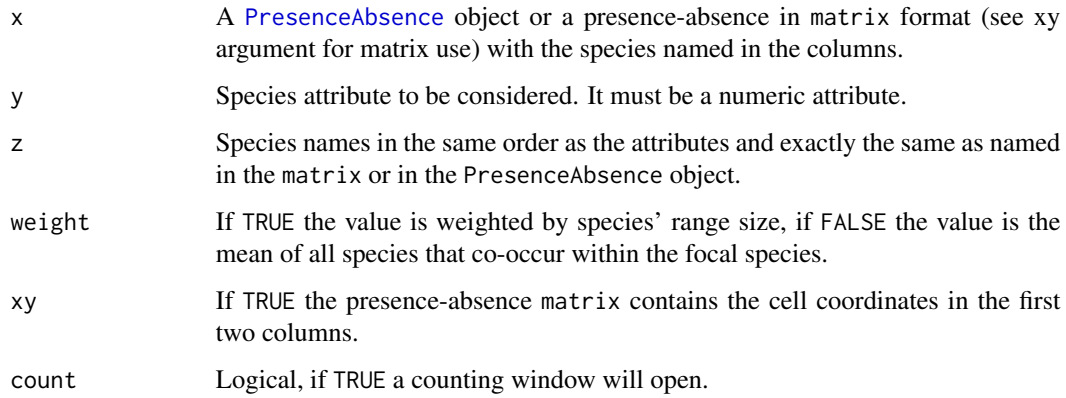

## Details

If the species do not co-occur with any other species NaN will be returned.

## Author(s)

Bruno Vilela & Fabricio Villalobos

#### <span id="page-9-0"></span>References

Villalobos, F. and Arita, H.T. 2010. The diversity field of New World leaf-nosed bats (Phyllostomidae). Global Ecology and Biogeography. 19, 200-211.

Villalobos, F., Rangel, T.F., and Diniz-Filho, J.A.F. 2013. Phylogenetic fields of species: crossspecies patterns of phylogenetic structure and geographical coexistence. Proceedings of the Royal Society B. 280, 20122570.

#### See Also

[lets.presab.birds](#page-22-1)

[lets.presab](#page-20-1)

### Examples

```
## Not run:
data(PAM)
range \leq lets.rangesize(x = PAM, units = "cell")
field <- lets.field(PAM, range, PAM$S, weight = TRUE)
```
## End(Not run)

<span id="page-9-1"></span>lets.gridirizer *Fits a grid into a PresenceAbsence object*

## **Description**

This function creates a grid in shapefile format and adds its cells' IDs to the presence-absence matrix. The function was created to facilitate the use of the PresenceAbsence object for the ones who prefer to work with a grid in shapefile format.

#### Usage

```
lets.gridirizer(x)
```
## Arguments

x A [PresenceAbsence](#page-36-1) object.

## Value

The result is a list of two objects. The first is a grid in shapefile format; the second is a presenceabsence matrix with an aditional column called SP\_ID (shapefile cell identifier).

#### Author(s)

Bruno Vilela

#### <span id="page-10-0"></span>lets.iucn 11

## See Also

[plot.PresenceAbsence](#page-35-1)

[lets.presab.birds](#page-22-1)

### Examples

```
## Not run:
data(PAM)
PAM.grid <- lets.gridirizer(PAM)
names(PAM.grid)
# Grid in polygon format (can be saved in shapefile)
PAM.grid$Grid
# Presence-absence matrix (beggining only)
head(PAM.grid$Presence[, 1:5])
```
## End(Not run)

<span id="page-10-1"></span>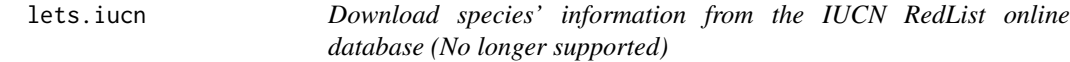

#### Description

Get species' information from the IUCN website(<https://www.iucnredlist.org/>) for one or more species.

#### Usage

```
lets.iucn(input, count = FALSE)
```
## Arguments

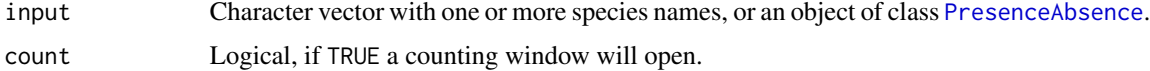

#### Details

Note that you must be connected to the internet to use this function.

## Value

Returns a data frame with the Species Name, Family, Conservation Status, Criteria used to estabilish the conservation status, Population Status, Year of Description (only for animals), and the Countries where it occurs. If species do not have information (i.e. have not been evaluated), the result is: NE (Not evaluated).

## Author(s)

Bruno Vilela

## See Also

[lets.iucn.ha](#page-11-1) [lets.iucn.his](#page-12-1)

## Examples

```
## Not run:
# Single species
lets.iucn("Pongo pygmaeus")
# Multiple species
sp <- c("Musonycteris harrisoni", "Ailuropoda melanoleuca",
        "Cebus flavius")
lets.iucn(sp)
## End(Not run)
```
<span id="page-11-1"></span>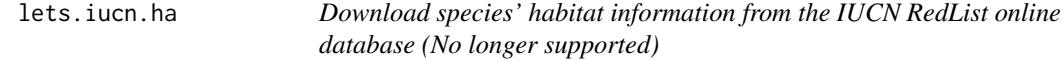

## Description

Get species' habitat information from the IUCN RedList website([https://www.iucnredlist.](https://www.iucnredlist.org/) [org/](https://www.iucnredlist.org/)) for one or more species.

## Usage

lets.iucn.ha(input, count = FALSE)

#### Arguments

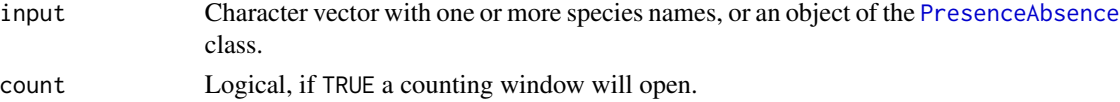

## Details

Note that you must be connected to the internet to use this function.

#### Value

A data frame with species names in the first column and the habitats where it occurs in the remaining columns, '1' if species is present in that habitat and '0' otherwise.

<span id="page-11-0"></span>

<span id="page-12-0"></span>lets.iucn.his 13

## Author(s)

Bruno Vilela

## See Also

[lets.iucn](#page-10-1)

[lets.iucn.his](#page-12-1)

## Examples

```
## Not run:
# Single species
lets.iucn.ha("Pongo pygmaeus")
# Multiple species
sp <- c("Musonycteris harrisoni", "Ailuropoda melanoleuca",
        "Cebus flavius")
lets.iucn.ha(sp)
## End(Not run)
```
<span id="page-12-1"></span>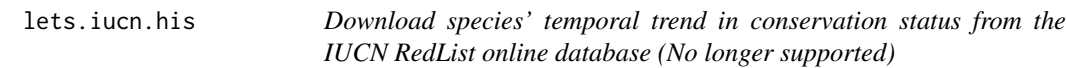

## Description

Get species conservation status over time (i.e. from 1980 to the present date available) from the IUCN website(<https://www.iucnredlist.org/>) for one or more species.

## Usage

```
lets.iucn.his(input, count = FALSE)
```
## Arguments

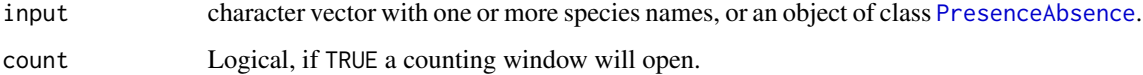

## Details

Note that you must be connected to the internet to use this function.

## Value

A data frame with the species names in the first column rows and the years (1980 - present) in the remaining columns, the code represents the species' conservation status (see the IUCN RedList website for details). If species do not have information (i.e. have not been evaluated), the result is: NE (Not evaluated).

Codes and categories:

EX: Extinct

- EW: Extinct in the Wild
- VU: Vulnerable
- EN: Endangered
- CR: Critically Endangered
- LC: Least Concern
- NT: Near Threatened
- DD: Data Deficient
- CT: Commercially Threatened
- IN: Indeterminate
- IK: Insufficiently Known
- LR: Lower Risk

RA: Rare

## Author(s)

Bruno Vilela

## See Also

[lets.iucn.ha](#page-11-1)

[lets.iucn](#page-10-1)

#### Examples

```
## Not run:
# Single species
lets.iucn.his("Panthera onca")
```

```
# Multiple species
sp <- c("Rhincodon typus", "Ailuropoda melanoleuca")
lets.iucn.his(sp)
```
## End(Not run)

<span id="page-13-0"></span>

<span id="page-14-0"></span>

## Description

Transform IUCN RedList conservation status to continuous values ranging from 0 to 5.

## Usage

lets.iucncont(x,  $dd = NA$ , ne = NA)

## Arguments

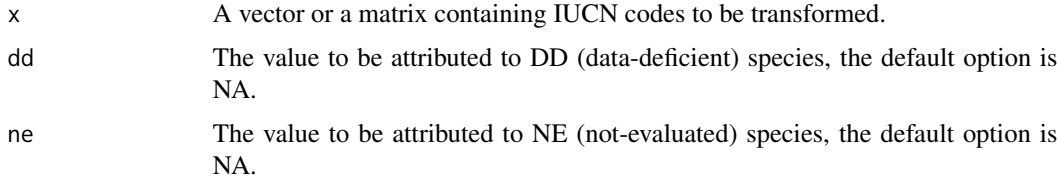

#### Value

Returns a vector/matrix with continuos values from 0 to 5.

EX and  $EW = 5$  $CR = 4$  $EN = 3$  $VU = 2$  $NT = 1$  $LC = 0$  $DD = NA$  $NE = NA$ 

## Author(s)

Bruno Vilela

## References

Purvis A et al., 2000. Predicting extinction risk in declining species. Proceedings of the Royal Society of London. Series B: Biological Sciences, 267.1456: 1947-1952.

## See Also

[lets.iucn](#page-10-1)

## Examples

```
## Not run:
#Vector transformation
status <- sample(c("EN","VU", "NT", "CR", "DD", "LC", "EX"),
                 30, replace = TRUE)
transV <- lets.iucncont(status)
#matrix transformation
data(IUCN)
transM <- lets.iucncont(IUCN)
## End(Not run)
```
<span id="page-15-1"></span>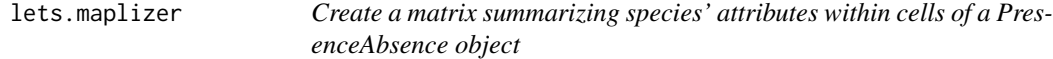

## Description

Summarize species atributes per cell in a presence-absence matrix.

## Usage

```
lets.maplizer(x, y, z, func = mean, ras = FALSE)
```
## Arguments

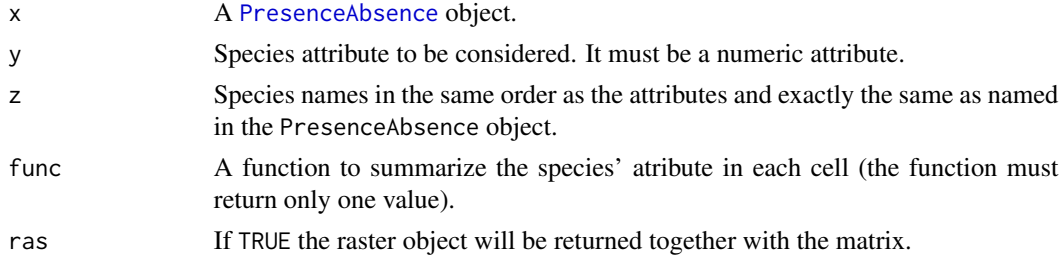

#### Value

The result can be both a matrix or a list cointaining the follow objects:

Matrix: a matrix object with the cells' geographic coordinates and the summarized species' attributes within them.

Raster: The summarized species'attributed maped in a raster object.

## Author(s)

Bruno Vilela

<span id="page-15-0"></span>

## <span id="page-16-0"></span>lets.midpoint 17

## See Also

[lets.presab](#page-20-1) [lets.presab.birds](#page-22-1)

## Examples

```
## Not run:
data(PAM)
data(IUCN)
trait <- IUCN$Description_Year
resu <- lets.maplizer(PAM, trait, PAM$S, ras = TRUE)
head(resu$Matrix)
plot(resu$Raster, xlab = "Longitude", ylab = "Latitude",
main = "Mean description year per site") ; map(add = TRUE)
```
## End(Not run)

<span id="page-16-1"></span>lets.midpoint *Compute the midpoint of species' geographic ranges*

## Description

Calculate species' distributional midpoint from a presence-absence matrix using several methods.

#### Usage

lets.midpoint(pam, planar = FALSE, method = "PC")

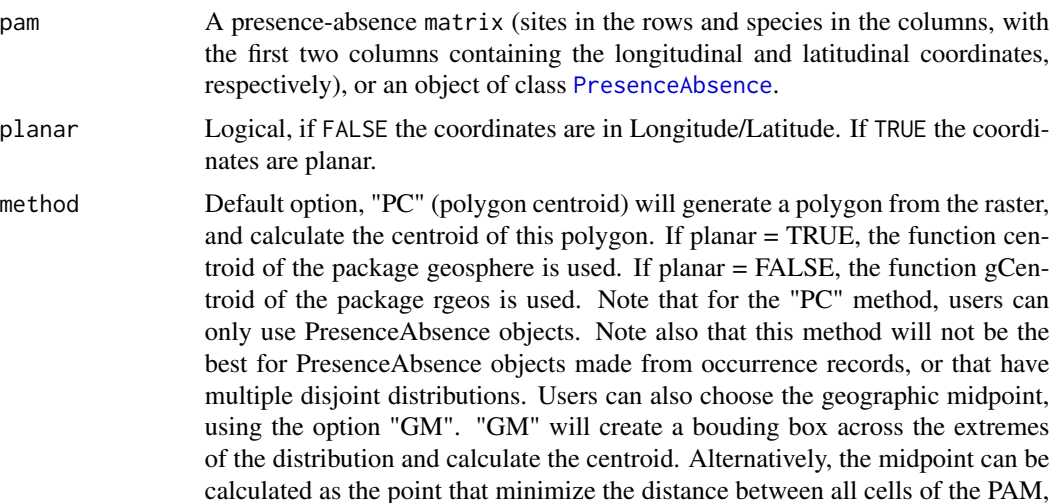

using the method "CMD"(center of minimun distance). The user can also calculate the midpoint, based on the centroid of the minimum convex polygon of the distribution, using the method "MCC". This last method is usefull when using a PresenceAbsence object made from occurrence records.

#### Value

A data.frame containing the species' names and geographic coordinates (longitude [x], latitude [y]) of species' midpoints.

#### Author(s)

Fabricio Villalobos & Bruno Vilela

#### See Also

[lets.presab](#page-20-1)

[lets.presab.birds](#page-22-1)

#### Examples

```
## Not run:
data(PAM)
mid <- lets.midpoint(PAM, method = "PC")
mid2 <- lets.midpoint(PAM, method = "GM")
mid3 <- lets.midpoint(PAM, method = "CMD")
mid4 < - lets.midpoint(PAM, method = "MCC")
mid5 <- lets.midpoint(PAM, method = "PC", planar = TRUE)
mid6 <- lets.midpoint(PAM, method = "GM", planar = TRUE)
mid7 <- lets.midpoint(PAM, method = "CMD", planar = TRUE)
mid8 <- lets.midpoint(PAM, method = "MCC", planar = TRUE)
for (sp in 1:nrow(mid)) {
 #sp = 4 # Or choose a line or species
 plot(PAM, name = mid[sp, 1])
 points(mid[sp, -1], col = adjustcolor("blue", .8), pch = 20, cex = 1.5)
 points(mid2[sp, -1], col = adjustcolor("green", .8), pch = 20, cex = 1.5)
 points(mid3[sp, -1], col = adjustcolor("yellow", .8), pch = 20, cex = 1.5)
 points(mid4[sp, -1], col = adjustcolor("purple", .8), pch = 20, cex = 1.5)
 points(mid5[sp, -1], col = adjustcolor("orange", .8), pch = 20, cex = 1.5)
 points(mid6[sp, -1], col = adjustcolor("black", .8), pch = 20, cex = 1.5)
 points(mid7[sp, -1], col = adjustcolor("gray", .8), pch = 20, cex = 1.5)
 points(mid8[sp, -1], col = adjustcolor("brown", .8), pch = 20, cex = 1.5)
 Sys.sleep(1)
}
## End(Not run)
```
<span id="page-18-1"></span><span id="page-18-0"></span>

## Description

Creates a species geographic overlap matrix from a Presence-absence matrix.

## Usage

lets.overlap(pam, method = "Chesser&Zink", xy = NULL)

## Arguments

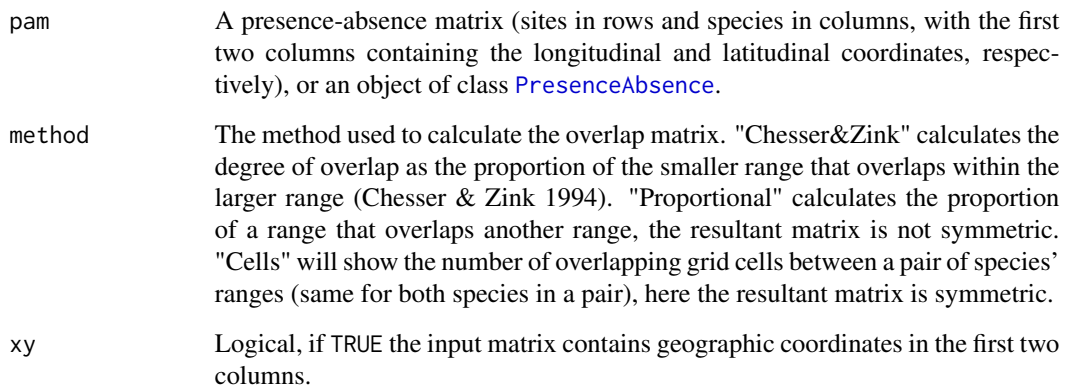

## Author(s)

Fabricio Villalobos & Bruno Vilela

## References

Chesser, R. Terry, and Robert M. Zink. "Modes of speciation in birds: a test of Lynch's method." Evolution (1994): 490-497.

Barraclough, Timothy G., and Alfried P. Vogler. "Detecting the geographical pattern of speciation from species-level phylogenies." The American Naturalist 155.4 (2000): 419-434.

## See Also

[lets.presab](#page-20-1)

[lets.presab.birds](#page-22-1)

## Examples

```
## Not run:
data(PAM)
CZ <- lets.overlap(PAM, method = "Chesser&Zink")
prop <- lets.overlap(PAM, method = "Proportional")
cells <- lets.overlap(PAM, method = "Cells")
## End(Not run)
```
## <span id="page-19-1"></span>lets.pamcrop *Crop a PresenceAbsence object based on an input shapefile*

## Description

Crop a PresenceAbsence object based on a shapefile provided by the user.

## Usage

```
lets.pam crop(x, shp, remove(sp = TRUE)
```
## Arguments

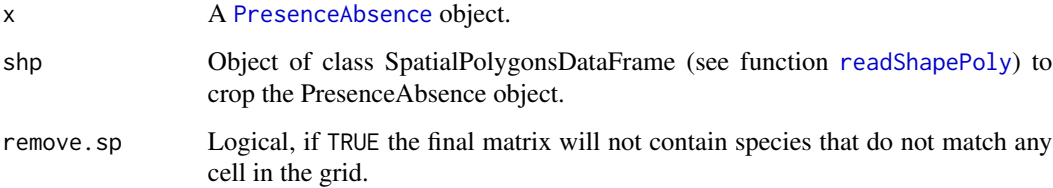

## Value

The result is an object of class PresenceAbsence croped.

## Author(s)

Bruno Vilela

## See Also

[plot.PresenceAbsence](#page-35-1) [lets.presab.birds](#page-22-1)

<span id="page-19-0"></span>

#### <span id="page-20-0"></span>lets.presab 21

#### Examples

```
## Not run:
data(PAM)
# PAM before crop
plot(PAM, xlab = "Longitude", ylab = "Latitude",
     main = "Phyllomedusa species richness")
# Crop PAM to Brazil
require(maptools)
data(wrld_simpl) # World map
Brazil <- wrld_simpl[wrld_simpl$NAME == "Brazil", ] # Brazil (polygon)
PAM_crop <- lets.pamcrop(PAM, Brazil, remove.sp = TRUE)
plot(PAM_crop, xlab = "Longitude", ylab = "Latitude",
     main = "Phyllomedusa species richness (Brazil crop)",
     col = colorRampPalette(c("darkgreen", "yellow", "blue")))
```
## End(Not run)

<span id="page-20-1"></span>lets.presab *Create a presence-absence matrix of species' geographic ranges within a grid*

#### Description

Convert species' ranges (in shapefile format) into a presence-absence matrix based on a user-defined grid system

#### Usage

```
lets.presab(
  shapes,
  xmn = -180,
 xmx = 180,
 ymn = -90,
 ymx = 90,
  resol = 1,
  remove.cells = TRUE,
  remove(sp = TRUE,show_matrix = FALSE,crs = CRS("+proj=longlat +datum=WGS84"),
 crs.grid = crs,
  cover = \theta,
 presence = NULL,
 origin = NULL,
 seasonal = NULL,
  count = FALSE)
```
## <span id="page-21-0"></span>Arguments

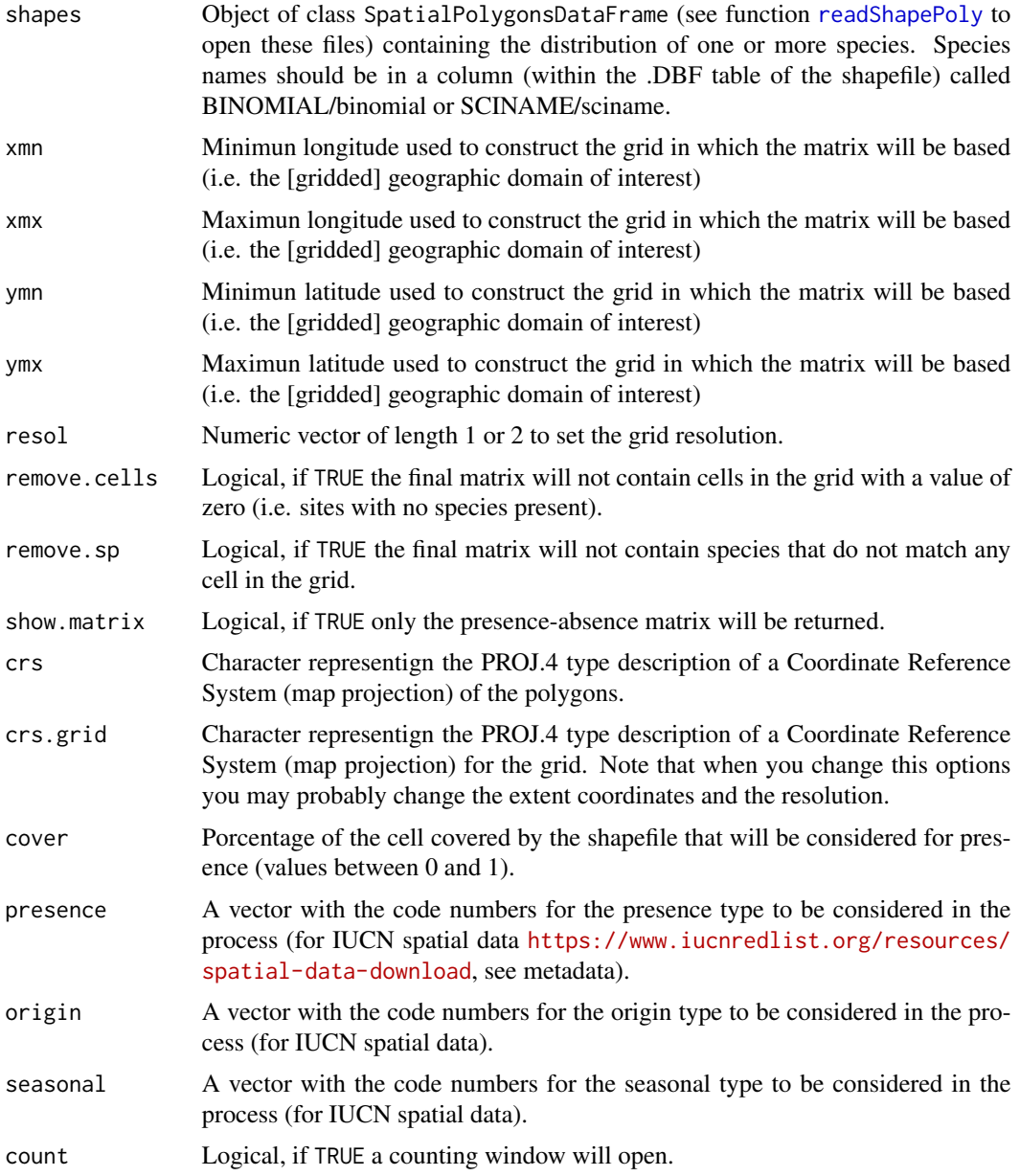

## Details

The function creates the presence-absence matrix based on a raster object. Depending on the cell size, extension used and number of species it may require a lot of memory, and may take some time to process it. Thus, during the process, if count argument is set TRUE, a counting window will open so you can see the progress (i.e. in what polygon/shapefile the function is working). Note that the number of polygons is not the same as the number of species that you have (i.e. a species may have more than one polygon/shapefiles).

#### <span id="page-22-0"></span>lets.presab.birds 23

## Value

The result is a list object of class [PresenceAbsence](#page-36-1) with the following objects:

Presence-Absence Matrix: A matrix of species' presence(1) and absence(0) information. The first two columns contain the longitude (x) and latitude (y) of the cells' centroid (from the gridded domain used);

Richness Raster: A raster containing species richness data;

Species name: A character vector with species' names contained in the matrix.

\*But see the optional argument show.matrix.

#### Author(s)

Bruno Vilela & Fabricio Villalobos

## See Also

[plot.PresenceAbsence](#page-35-1) [lets.presab.birds](#page-22-1) [lets.shFilter](#page-30-1)

#### Examples

```
## Not run:
# Spatial distribution polygons of south american frogs
# of genus Phyllomedusa.
data(Phyllomedusa)
PAM <- lets.presab(Phyllomedusa, xmn = -93, xmx = -29,
                   ymn = -57, ymx = 15summary(PAM)
# Species richness map
plot(PAM, xlab = "Longitude", ylab = "Latitude",
    main = "Phyllomedusa species richness")
# Map of the specific species
plot(PAM, name = "Phyllomedusa nordestina")
```
## End(Not run)

<span id="page-22-1"></span>lets.presab.birds *Create a presence-absence matrix of species' geographic ranges within a grid for the Birdlife spatial data*

## Description

Convert species' ranges (in shapefile format and stored in particular folders) into a presence-absence matrix based on a user-defined grid. This function is specially designed to work with BirdLife Intl. shapefiles (<http://www.birdlife.org>).

## Usage

```
lets.presab.birds(
 path,
 xmn = -180,
 xmx = 180,
 ymn = -90,
 ymx = 90,
 resol = 1,
 remove.cells = TRUE,
 remove.sp = TRUE,
 show.matrix = FALSE,
 crs = NULL,crs.grid = crs,
 cover = \theta,
 presence = NULL,
 origin = NULL,
 seasonal = NULL,
 count = FALSE)
```
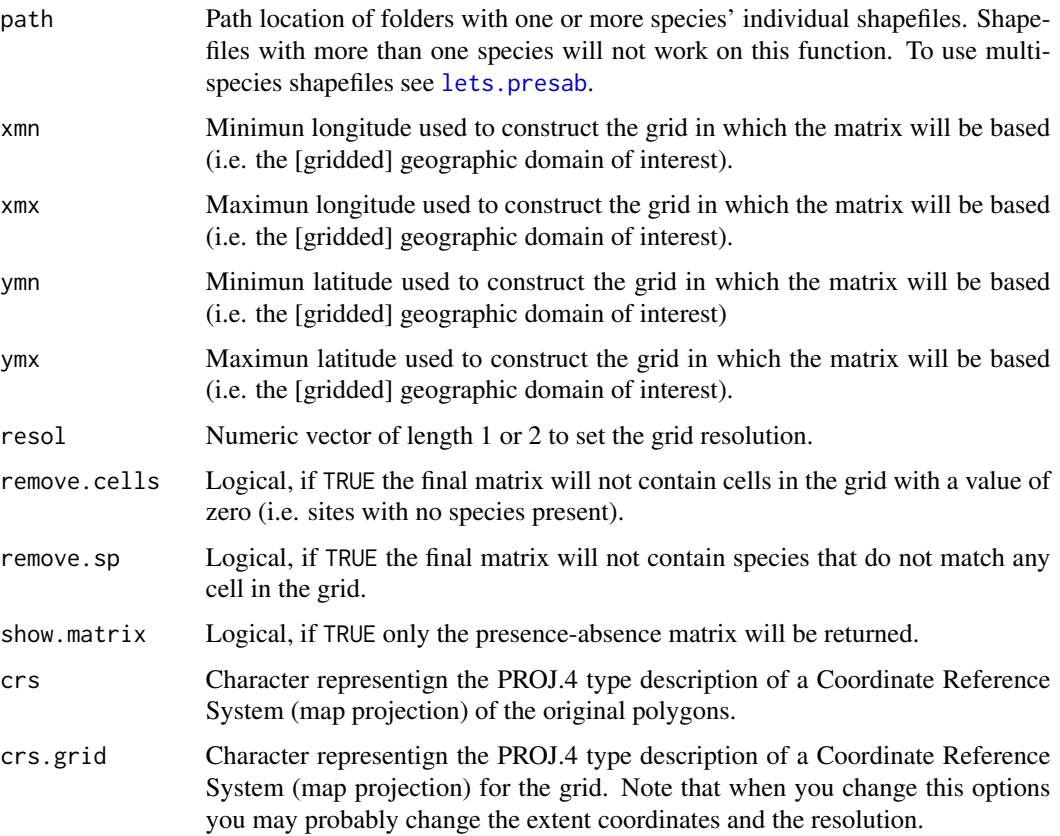

<span id="page-23-0"></span>

## <span id="page-24-0"></span>lets.presab.birds 25

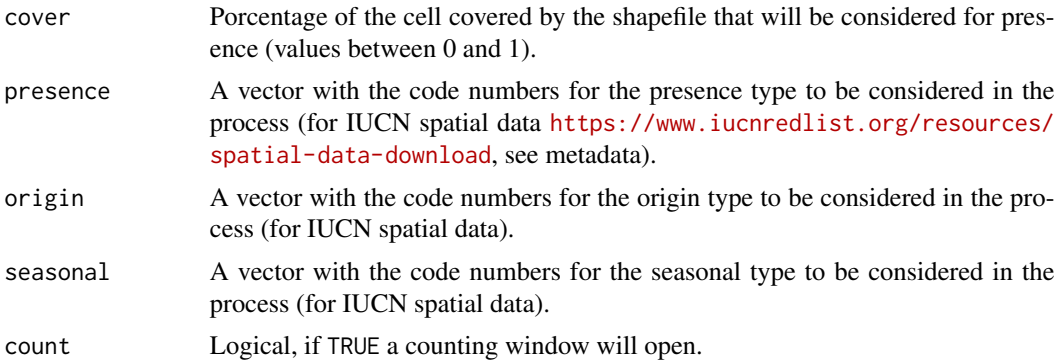

#### Details

The function creates the presence-absence matrix based on a raster file. Depending on the cell size, extension used and number of species it may require a lot of memory, and may take some time to process it. Thus, during the process, if count argument is set TRUE, a counting window will open so you can see the progress (i.e. in what polygon the function is working). Note that the number of polygons is not the same as the number of species that you have (i.e. a species may have more than one polygon/shapefiles).

#### Value

The result is an object of class [PresenceAbsence](#page-36-1) with the following objects:

Presence-Absence Matrix: A matrix of species' presence(1) and absence(0) information. The first two columns contain the longitude (x) and latitude (y) of the cells' centroid (from the gridded domain used);

Richness Raster: A raster containing species richness data;

Species name: A vector with species' names contained in the matrix.

\*But see the optional argument show.matrix.

#### Author(s)

Bruno Vilela & Fabricio Villalobos

## See Also

[plot.PresenceAbsence](#page-35-1) [lets.presab](#page-20-1) [lets.shFilter](#page-30-1)

## Examples

## Not run:

# Constructing a Presence/Absence matrix for birds

# Attention: For your own files, omit the 'system.file'

# and 'package="letsR"', these are just to get the path

# to files installed with the package.

```
path.Ramphastos <- system.file("extdata", package = "letsR")
PAM <- lets.presab.birds(path.Ramphastos, xmn = -93, xmx = -29,
                         ymn = -57, ymx = 25)
# Species richness map
plot(PAM, xlab = "Longitude", ylab = "Latitude",
    main = "Ramphastos species Richness")
```

```
## End(Not run)
```
lets.presab.grid *Create a presence-absence matrix of species' geographic ranges within a user's grid shapefile (beta version)*

## Description

Convert species' ranges (in shapefile format) into a presence-absence matrix based on a grid in shapefile format.

## Usage

```
lets.presab.grid(
  shapes,
  grid,
  sample.unit,
  remove.sp = TRUE,
  presence = NULL,
 origin = NULL,
  seasonal = NULL
\lambda
```
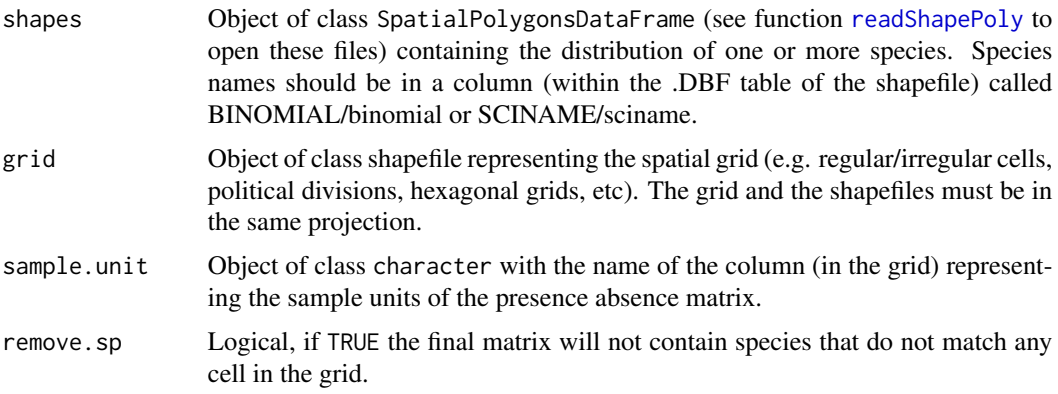

## <span id="page-26-0"></span>lets.presab.grid 27

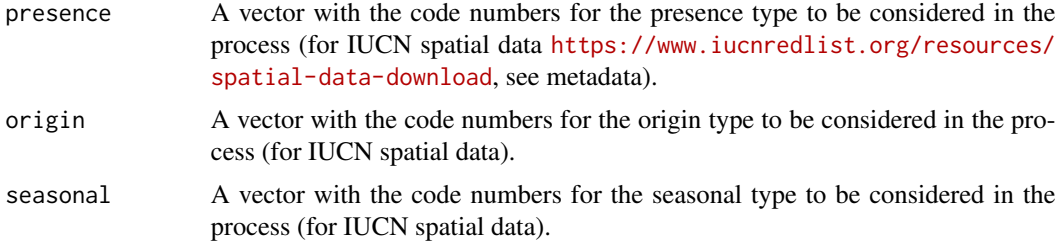

## Details

This function is an alternative way to create a presence absence matrix when users already have their own grid.

## Value

The result is a list containing two objects:

(I) A matrix the species presence (1) and absence (0) values per sample unity.

(II) The original grid.

#### Author(s)

Bruno Vilela & Fabricio Villalobos

## See Also

```
plot.PresenceAbsence
lets.presab.birds
lets.shFilter
```
## Examples

```
## Not run:
# Grid
sp.r <- rasterToPolygons(raster(resol = 5))
slot(sp.r, "data") <- cbind("ID" = 1:length(sp.r),
                           slot(sp.r, "data"))
# Species polygons
```

```
data(Phyllomedusa)
projection(Phyllomedusa) <- projection(sp.r)
```

```
# PAM
resu <- lets.presab.grid(Phyllomedusa, sp.r, "ID")
```

```
# Plot
rich_plus1 <- rowSums(resu$PAM) + 1
colfunc <- colorRampPalette(c("#fff5f0", "#fb6a4a", "#67000d"))
colors <- c("white", colfunc(max(rich_plus1)))
plot(resu$grid, border = "gray40",
```

```
col = colors[rich_plus1])
map(add = TRUE)## End(Not run)
```
<span id="page-27-1"></span>lets.presab.points *Create a presence-absence matrix based on species' point occurrences*

## Description

Convert species' occurrences into a presence-absence matrix based on a user-defined grid.

## Usage

```
lets.presab.points(
 xy,
 species,
 xmn = -180,
 xmx = 180,
 ymn = -90,
 ymx = 90,
 resol = 1,
 remove.cells = TRUE,
 remove.py = TRUE,show.matrix = FALSE,
 crs = CRS("+proj=longlat +datum=WGS84"),
 count = FALSE)
```
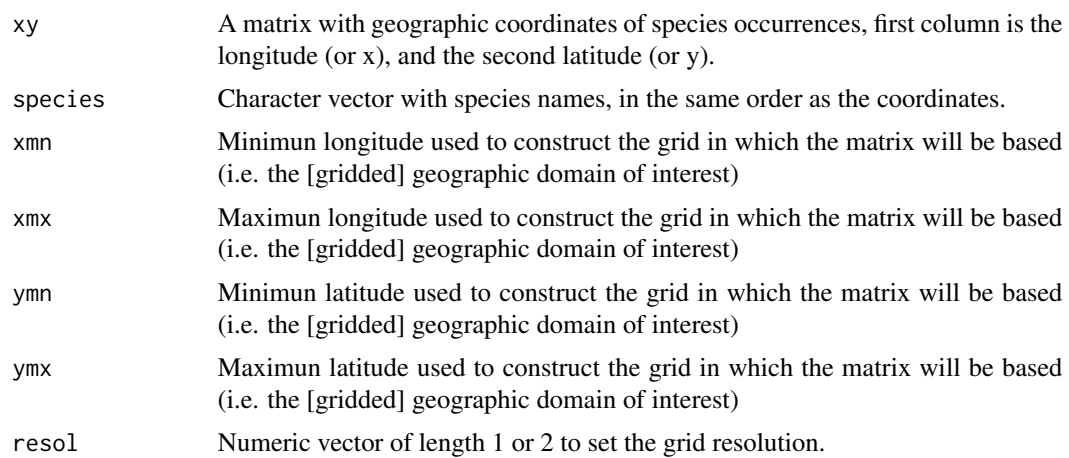

<span id="page-27-0"></span>

<span id="page-28-0"></span>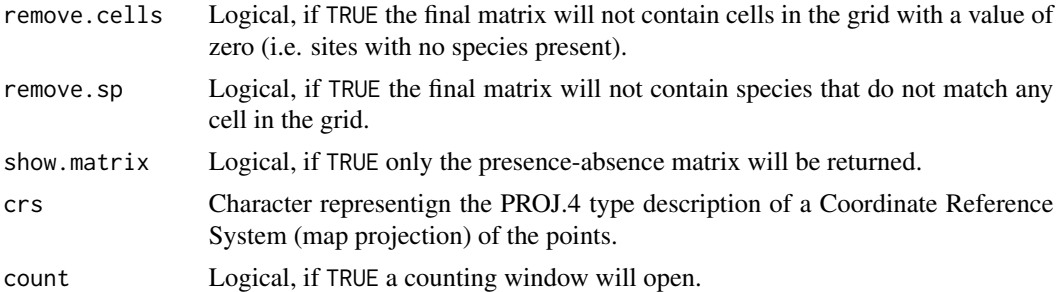

#### Details

The function creates the presence-absence matrix based on a raster file. Depending on the cell size, extension used and number of species it may require a lot of memory, and may take some time to process it. Thus, during the process, if count argument is set TRUE, a counting window will open so you can see the progress (i.e. in what polygon the function is working). Note that the number of polygons is not the same as the number of species that you have (i.e. a species may have more than one polygon/shapefiles).

## Value

The result is an object of class [PresenceAbsence](#page-36-1) with the following objects:

**Presence-Absence Matrix:** A matrix of species' presence(1) and absence(0) information. The first two columns contain the longitude (x) and latitude (y) of the cells' centroid (from the gridded domain used);

Richness Raster: A raster containing species richness data;

Species name: A character vector with species' names contained in the matrix.

\*But see the optional argument show.matrix.

#### Author(s)

Bruno Vilela & Fabricio Villalobos

## See Also

```
plot.PresenceAbsence
lets.presab.birds
lets.presab
lets.shFilter
```
#### Examples

```
## Not run:
species <- c(rep("sp1", 100), rep("sp2", 100),
              rep("sp3", 100), rep("sp4", 100))
x \le - runif(400, min = -69, max = -51)
y \le - runif(400, min = -23, max = -4)
xy \leftarrow \text{cbind}(x, y)
```

```
PAM <- lets.presab.points(xy, species, xmn = -93, xmx = -29,
                         ymn = -57, ymx = 15summary(PAM)
# Species richness map
plot(PAM, xlab = "Longitude", ylab = "Latitude",
    main = "Species richness map (simulated)")
# Map of the specific species
plot(PAM, name = "sp1")
## End(Not run)
```
<span id="page-29-1"></span>lets.rangesize *Compute species' geographic range sizes*

## Description

This function calculates species' range sizes from a PresenceAbsence object or directly from the species' shapefiles.

#### Usage

```
lets.rangesize(
 x,
  species_name = x@data[, 1],
 coordinates = "geographic",
 units = "cell"\lambda
```
#### Arguments

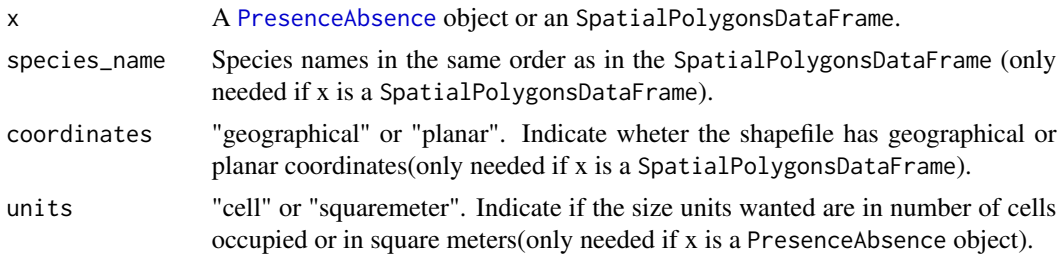

#### Value

The result is a matrix with the range size of each species. If the range size accounts for the earth curvature (Yes or No) or its size unit may differ for each argument combination:

1) SpatialPolygonsDataFrame & geographical = Square meters. Yes.

2) SpatialPolygonsDataFrame & planar = same units as the coordinates. No.

#### <span id="page-30-0"></span>lets.shFilter 31

- 3) PresenceAbsence  $&$  cell = number of cells. No.
- 4) PresenceAbsence & squaremeter = Square meters. Yes.

#### Author(s)

Bruno Vilela

## Examples

```
## Not run:
# SpatialPolygonsDataFrame & geographical
data(Phyllomedusa)
rangesize <- lets.rangesize(x = Phyllomedusa,
                            coordinates = "geographic")
# SpatialPolygonsDataFrame & planar
rangesize2 <- lets.rangesize(x = Phyllomedusa,
                             coordinates = "planar")
# PresenceAbsence & cell
data(PAM)
rangesize3 <- lets.rangesize(x = PAM,
                             units = "cell")# PresenceAbsence & squaremeter
rangesize4 <- lets.rangesize(x = PAM,
                             units = "squaremeter")
## End(Not run)
```
<span id="page-30-1"></span>lets.shFilter *Filter species' shapefiles based on its presence, origin, and season*

## Description

Filter species shapefiles by origin, presence, and seasonal type (following IUCN types: [https:](https://www.iucnredlist.org/resources/spatial-data-download) [//www.iucnredlist.org/resources/spatial-data-download](https://www.iucnredlist.org/resources/spatial-data-download), see metadata).

#### Usage

```
lets.shFilter(shapes, presence = NULL, origin = NULL, seasonal = NULL)
```
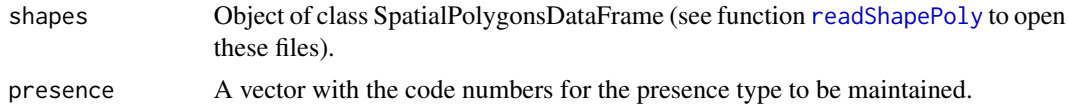

<span id="page-31-0"></span>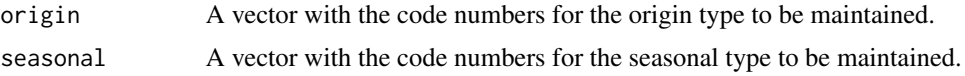

#### Details

Presence codes: (1) Extant, (2) Probably Extant, (3) Possibly Extant, (4) Possibly Extinct, (5) Extinct (post 1500) & (6) Presence Uncertain.

Origin codes: (1) Native, (2) Reintroduced, (3) Introduced, (4) Vagrant & (5) Origin Uncertain.

Seasonal codes: (1) Resident, (2) Breeding Season, (3) Non-breeding Season, (4) Passage & (5) Seasonal Occurrence Uncertain.

More info in the shapefiles' metadata.

## Value

The result is the shapefile(s) filtered according to the selected types. If the filters remove all polygons, the result will be NULL.

#### Author(s)

Bruno Vilela

## See Also

[plot.PresenceAbsence](#page-35-1) [lets.presab](#page-20-1) [lets.presab.birds](#page-22-1)

lets.subsetPAM *Subset a PresenceAbsence object based on species names*

#### Description

Subset a PresenceAbsence object based on species character vector provided by the user.

#### Usage

```
lets.subsetPAM(x, names, remove.cells = TRUE)
```
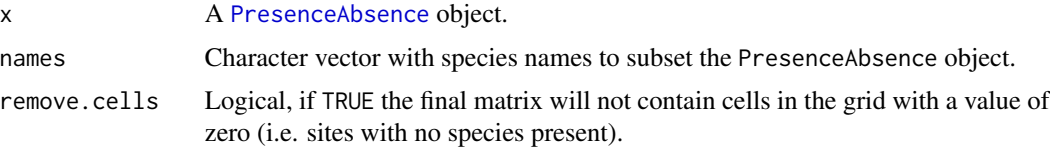

```
lets.summarizer 33
```
## Value

The result is an object of class PresenceAbsence subseted.

#### Author(s)

Bruno Vilela

## See Also

[plot.PresenceAbsence](#page-35-1) [lets.presab.birds](#page-22-1)

## Examples

```
## Not run:
data(PAM)
# PAM before subset
plot(PAM, xlab = "Longitude", ylab = "Latitude",
     main = "Phyllomedusa species richness")
```

```
# Subset PAM to the first 20 species
PAMsub <- lets.subsetPAM(PAM, PAM[[3]][1:20])
plot(PAMsub, xlab = "Longitude", ylab = "Latitude",
    main = "Phyllomedusa species richness")
```

```
## End(Not run)
```
lets.summarizer *Summarize variable(s) values in a presence-absence matrix within species' ranges*

## Description

Based on a Presence-Absence matrix with added variables (see [lets.addvar](#page-4-1)), this function summarizes the values of such variable(s) per species (across the species' occupied cells. i.e. within their ranges).

## Usage

```
lets.summarizer(x, pos, xy = TRUE, fun = mean)
```
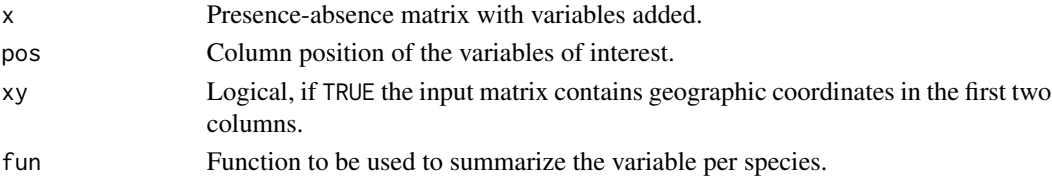

## <span id="page-33-0"></span>Author(s)

Bruno Vilela & Fabricio Villalobos

## References

Villalobos, F. and Arita, H.T. 2010. The diversity field of New World leaf-nosed bats (Phyllostomidae). Global Ecology and Biogeography. 19, 200-211.

## See Also

[lets.addvar](#page-4-1) [lets.addpoly](#page-3-1) [lets.field](#page-8-1)

## Examples

```
## Not run:
data(PAM)
data(temp)
pamvar <- lets.addvar(PAM, temp)
resu <- lets.summarizer(x = pamvar, pos = ncol(pamvar),
                       xy = TRUE
```
## End(Not run)

lets.transf *Transform values of a vector*

## Description

Transform each element of a vector.

## Usage

```
lets.transf(x, y, z, NUMERIC = TRUE)
```
## Arguments

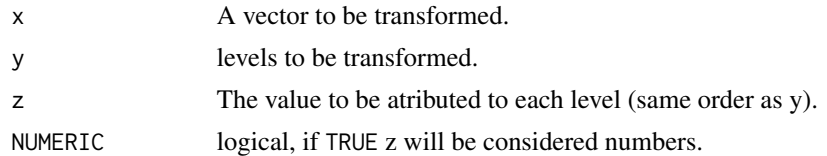

## Value

Return a vector with changed values.

#### <span id="page-34-0"></span> $PAM$  35

#### Author(s)

Bruno Vilela

#### Examples

```
## Not run:
status <- sample(c("EN","VU", "NT", "CR", "DD", "LC"), 30, replace=TRUE)
TE <- "Threatened"
NT <- "Non-Threatened"
new <- c(TE, TE, NT, TE, "Data Deficient", NT)
old <- c("EN","VU", "NT", "CR", "DD", "LC")
statustrans <- lets.transf(status, old, new, NUMERIC=FALSE)
```
## End(Not run)

PAM *PresenceAbsence object for frogs of Phyllomedusa genus*

## Description

PresenceAbsence object obtained using the function [lets.presab](#page-20-1) in the Geographic distribution of the Southern American frog genus [Phyllomedusa.](#page-34-1)

#### Usage

data(PAM)

## Source

IUCN - <https://www.iucnredlist.org/>. 2014.

<span id="page-34-1"></span>Phyllomedusa *Geographic distribution of Phyllomedusa genus*

## Description

Geographic distribution of the Southern American frog genera Phyllomedusa. Data was modfied from IUCN (<https://www.iucnredlist.org/>, downloaded in 05/2014). There are 32 species and 46 polygons.

#### Usage

```
data(Phyllomedusa)
```
#### Source

IUCN - <https://www.iucnredlist.org/>. 2014.

<span id="page-35-1"></span><span id="page-35-0"></span>plot.PresenceAbsence *Plot an object of class PresenceAbsence*

#### Description

Plots species richness map from an object of class PresenceAbsence or a particular species' map.

## Usage

```
## S3 method for class 'PresenceAbsence'
plot(x, name = NULL, world = TRUE, col\_rich = NULL, col_name = "red", ...)
```
## Arguments

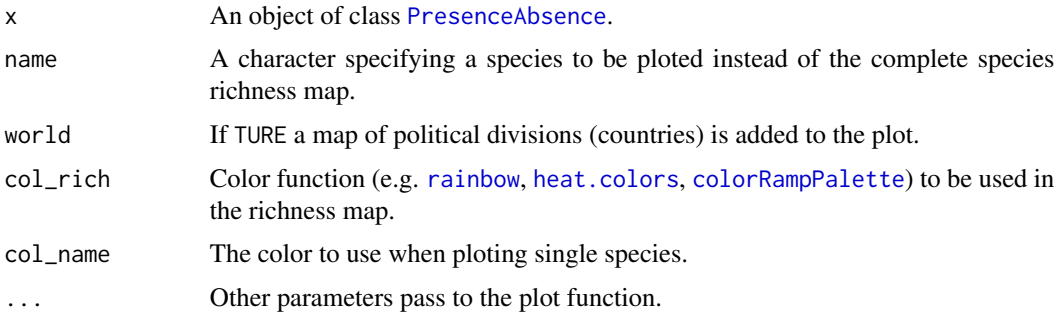

#### Author(s)

Bruno Vilela

## See Also

[lets.presab](#page-20-1)

[lets.presab.birds](#page-22-1)

## Examples

```
## Not run:
data(PAM)
plot(PAM)
plot(PAM, xlab = "Longitude", ylab = "Latitude",
    main = "Phyllomedusa species richness")
plot(PAM, name = "Phyllomedusa atelopoides")
plot(PAM, name = "Phyllomedusa azurea")
```
## End(Not run)

#### <span id="page-36-1"></span><span id="page-36-0"></span>**Description**

The PresenceAbsence is a new S3 object class created and used inside the [letsR](#page-1-1) package. This object class is used to store information on species distribution within a geographic domain in the form of a presence-absence matrix. In addition, the PresenceAbsence object also contains other essential information (e.g. user-defined grid cell system, including resolution, projection, datum, and extent) necessary for other analysis performed with the package's functions.

#### Details

## Creating a PresenceAbsence object

A PresenceAbsence object can be generated using the following functions:

- [lets.presab](#page-20-1)

- [lets.presab.birds](#page-22-1)

- [lets.presab.points](#page-27-1)

## The PresenceAbsence information

The result is a list object of class PresenceAbsence that includes the following objects:

- Presence\_and\_Absence\_Matrix: A matrix of species' presence(1) and absence(0) information. The first two columns contain the longitude  $(x)$  and latitude  $(y)$  of the cells' centroid (from the gridded domain used);

- Richness\_Raster: A raster containing species richness information across the geographic domain, which can be used to map the observed geographic gradient in species richness;

- Species\_name: A character vector with species' names contained in the matrix.

Each of the objects can be obtained usign the standard subsetting operators that are commonly applied to a list object (i.e. '[[' and '\$').

## letsR functions applied to a PresenceAbsence object

The following functions from the letsR package can be directly applied to a PresenceAbsence:

- [lets.addpoly](#page-3-1)
- [lets.addvar](#page-4-1)
- [lets.distmat](#page-7-1)
- [lets.field](#page-8-1)
- [lets.gridirizer](#page-9-1)
- [lets.iucn](#page-10-1)
- [lets.iucn.ha](#page-11-1)
- [lets.iucn.his](#page-12-1)
- [lets.maplizer](#page-15-1)
- [lets.midpoint](#page-16-1)
- [lets.overlap](#page-18-1)

## <span id="page-37-0"></span>38 print.summary.PresenceAbsence

- [lets.pamcrop](#page-19-1) - [lets.rangesize](#page-29-1)

## Generic functions applied to a PresenceAbsence object

The following generic functions can be directly applied to the PresenceAbsence object.

- print ([print.PresenceAbsence](#page-37-1))
- summary ([summary.PresenceAbsence](#page-38-1))
- plot ([plot.PresenceAbsence](#page-35-1))

<span id="page-37-1"></span>print.PresenceAbsence *Print for object of class PresenceAbsence*

## Description

Print for objects of class PresenceAbsence.

#### Usage

## S3 method for class 'PresenceAbsence'  $print(x, \ldots)$ 

## Arguments

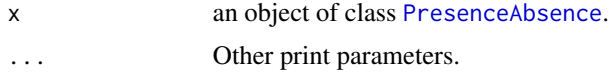

## Author(s)

Bruno Vilela

print.summary.PresenceAbsence

*Print summary for object of class PresenceAbsence*

## Description

Print summary for objects of class PresenceAbsence.

#### Usage

```
## S3 method for class 'PresenceAbsence'
print.summary(x, ...)
```
#### <span id="page-38-0"></span>Arguments

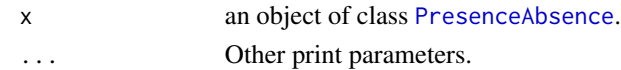

#### Author(s)

Bruno Vilela

<span id="page-38-1"></span>summary.PresenceAbsence

*Summary for object of class PresenceAbsence*

#### Description

Summary for objects of class PresenceAbsence.

#### Usage

## S3 method for class 'PresenceAbsence' summary(object, ...)

## Arguments

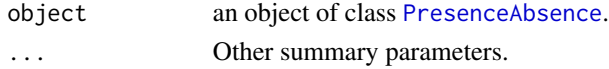

### Author(s)

Bruno Vilela

temp *Avarege temperature raster for the world.*

## Description

Average temperature raster in Celsius degrees(multiplied by 100) for the world in 10 arc min of resolution. Data was modfied from WorldClim (<http://worldclim.com/>, downloaded in 05/2014).

#### Usage

data(temp)

#### Source

Hijmans, R.J., S.E. Cameron, J.L. Parra, P.G. Jones and A. Jarvis, 2005. Very high resolution interpolated climate surfaces for global land areas. International Journal of Climatology 25: 1965- 1978.

# <span id="page-39-0"></span>Index

∗ package letsR-package, [2](#page-1-0) colorRampPalette, *[36](#page-35-0)* heat.colors, *[36](#page-35-0)* hist, *[6](#page-5-0)* IUCN, [3](#page-2-0) lets.addpoly, [4,](#page-3-0) *[5](#page-4-0)*, *[34](#page-33-0)*, *[37](#page-36-0)* lets.addvar, *[3,](#page-2-0) [4](#page-3-0)*, [5,](#page-4-0) *[6](#page-5-0)*, *[33,](#page-32-0) [34](#page-33-0)*, *[37](#page-36-0)* lets.classvar, [6](#page-5-0) lets.correl, [7](#page-6-0) lets.distmat, [8,](#page-7-0) *[37](#page-36-0)* lets.field, [9,](#page-8-0) *[34](#page-33-0)*, *[37](#page-36-0)* lets.gridirizer, [10,](#page-9-0) *[37](#page-36-0)* lets.iucn, *[3](#page-2-0)*, [11,](#page-10-0) *[13](#page-12-0)[–15](#page-14-0)*, *[37](#page-36-0)* lets.iucn.ha, *[3](#page-2-0)*, *[12](#page-11-0)*, [12,](#page-11-0) *[14](#page-13-0)*, *[37](#page-36-0)* lets.iucn.his, *[3](#page-2-0)*, *[12,](#page-11-0) [13](#page-12-0)*, [13,](#page-12-0) *[37](#page-36-0)* lets.iucncont, [15](#page-14-0) lets.maplizer, [16,](#page-15-0) *[37](#page-36-0)* lets.midpoint, [17,](#page-16-0) *[37](#page-36-0)* lets.overlap, [19,](#page-18-0) *[37](#page-36-0)* lets.pamcrop, [20,](#page-19-0) *[38](#page-37-0)* lets.presab, *[3](#page-2-0)[–5](#page-4-0)*, *[10](#page-9-0)*, *[17–](#page-16-0)[19](#page-18-0)*, [21,](#page-20-0) *[24,](#page-23-0) [25](#page-24-0)*, *[29](#page-28-0)*, *[32](#page-31-0)*, *[35](#page-34-0)[–37](#page-36-0)* lets.presab.birds, *[3–](#page-2-0)[5](#page-4-0)*, *[10,](#page-9-0) [11](#page-10-0)*, *[17–](#page-16-0)[20](#page-19-0)*, *[23](#page-22-0)*, [23,](#page-22-0) *[27](#page-26-0)*, *[29](#page-28-0)*, *[32,](#page-31-0) [33](#page-32-0)*, *[36,](#page-35-0) [37](#page-36-0)* lets.presab.grid, [26](#page-25-0) lets.presab.points, *[3](#page-2-0)*, [28,](#page-27-0) *[37](#page-36-0)* lets.rangesize, [30,](#page-29-0) *[38](#page-37-0)* lets.shFilter, *[23](#page-22-0)*, *[25](#page-24-0)*, *[27](#page-26-0)*, *[29](#page-28-0)*, [31](#page-30-0) lets.subsetPAM, [32](#page-31-0) lets.summarizer, [33](#page-32-0) lets.transf, [34](#page-33-0) letsR, *[37](#page-36-0)* letsR *(*letsR-package*)*, [2](#page-1-0) letsR-package, [2](#page-1-0)

Phyllomedusa, *[35](#page-34-0)*, [35](#page-34-0) plot.PresenceAbsence, *[11](#page-10-0)*, *[20](#page-19-0)*, *[23](#page-22-0)*, *[25](#page-24-0)*, *[27](#page-26-0)*, *[29](#page-28-0)*, *[32,](#page-31-0) [33](#page-32-0)*, [36,](#page-35-0) *[38](#page-37-0)* PresenceAbsence, *[3](#page-2-0)[–5](#page-4-0)*, *[8](#page-7-0)[–13](#page-12-0)*, *[16,](#page-15-0) [17](#page-16-0)*, *[19,](#page-18-0) [20](#page-19-0)*, *[23](#page-22-0)*, *[25](#page-24-0)*, *[29,](#page-28-0) [30](#page-29-0)*, *[32](#page-31-0)*, *[36](#page-35-0)*, [37,](#page-36-0) *[38,](#page-37-0) [39](#page-38-0)* PresenceAbsence-class *(*PresenceAbsence*)*, [37](#page-36-0) print.PresenceAbsence, *[38](#page-37-0)*, [38](#page-37-0) print.summary.PresenceAbsence, [38](#page-37-0)

rainbow, *[36](#page-35-0)* readShapePoly, *[20](#page-19-0)*, *[22](#page-21-0)*, *[26](#page-25-0)*, *[31](#page-30-0)*

summary.PresenceAbsence, *[38](#page-37-0)*, [39](#page-38-0)

temp, [39](#page-38-0)

PAM, [35](#page-34-0)